International Telecommunication Union

#### WORLD RADIOCOMMUNICATION SEMINAR 2012

GENEVA, 3-7 DECEMBER 2012

www.itu.int/ITU-R/go/WRS-12

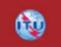

## Using GIBC to Create Coordination Contours around Earth Stations

Nayani Karunajeewa (nayani.karunajeewa@itu.int)

Space Services Department Radiocommunication Bureau

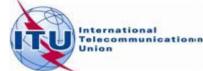

## **Earth Station Coordination**

Determination of the Coordination Area Around an Earth Station based on AP7

2 Tools : Appendix 7 Capture GIBC Appendix 7 Calculation

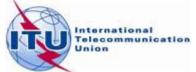

## AP7 data capture/calculation

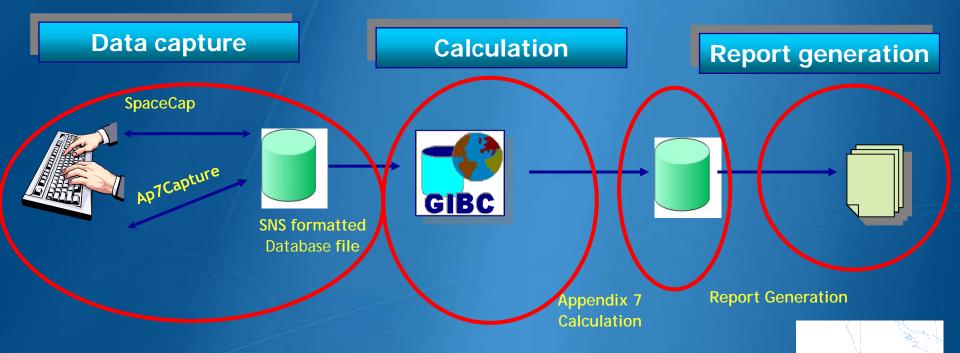

Data capture and storage in the SNS formatted database Extract all required information from the database Perform Appendix 7 calculation Save the results in an ESCC formatted database file Produce report document in RTF format

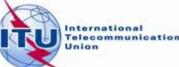

## In this workshop....

# n

#### Appendix 7 Capture tool

- 0 Software Installation
- 0 Select or create a database
- 0 Browse an existing database
- 0 Create a copy of an ES
- 0 Modify parameters
- 0 Create new ES
- 0 Save into existing database
- 0 Save into a new database

#### **GIBC** Appendix 7 Calculation

- o Software Installation
- o Select input database
- o Appendix 7 calculation
- o Generate report document
- o Report re-generation
- o Include Auxiliary Contours
- o Change Printing Options

#### **Proposed Exercises:**

- To generate Coordination Contours for
  - -FSS Transmitting and Receiving Earth Station in the 6/4 GHz band
  - -FSS Transmitting Earth Station in the 8 GHz band

To repeat the calculations to see the effect of the horizon elevation angles on the coordination contours

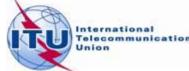

## Installation

GIBC and Ap7Capture software can be installed from the ITU-R website (ITU-R/software)

As of January 2012, the Space Radiocommunications Stations (SRS) on DVD-ROM is replaced by the BR International Frequency Information Circular (BR IFIC) - Space Service.

Each edition of the BR IFIC Space Services will contain the SRS database.

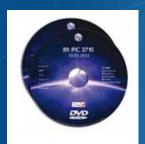

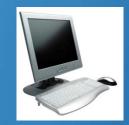

Install GIBC & Open the application

Install Ap7Cap & Open the application

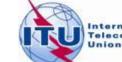

## **AP7 Capture Tool**

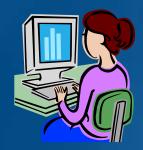

Enter AP7 data for a new earth station Modify parameters of an existing earth station Create a copy of an existing earth station entry

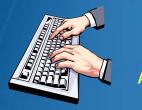

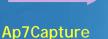

SNS formatted Database file

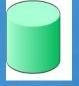

In addition, Ap7 Capture tool provides: oSearch for an earth station by Notice ID oBasic validation of AP7 input parameters oDeletion of earth stations from AP7 input database oUser friendly interface!

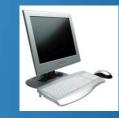

Open Ap7capture tool Select the database

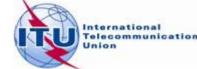

## **AP7 Capture Tool**

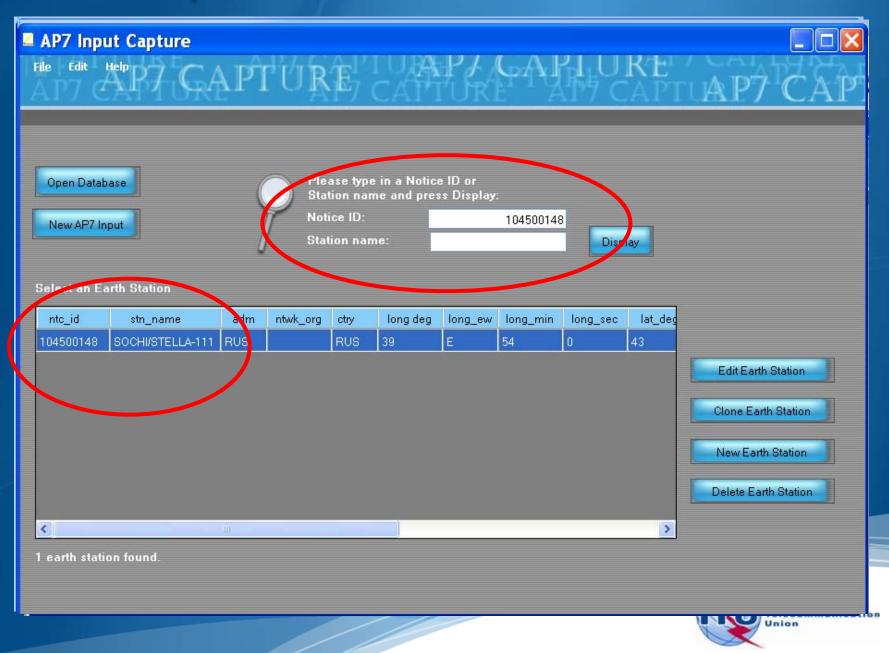

## **AP7 Capture Tool**

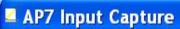

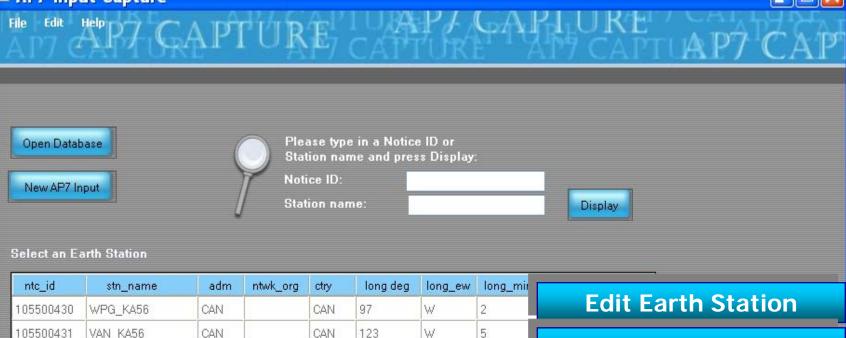

| JC |          | irin ətation     |     |          |      |          |         |          |                          |
|----|----------|------------------|-----|----------|------|----------|---------|----------|--------------------------|
|    | ntc_id   | stn_name         | adm | ntwk_org | ctry | long deg | long_ew | long_mir |                          |
| 10 | )5500430 | WPG_KA56         | CAN |          | CAN  | 97       | W       | 2        | Edit Earth Station       |
| 10 | )5500431 | VAN_KA56         | CAN |          | CAN  | 123      | W       | 5        |                          |
| 99 | 9500214  | GOOSE BAY LEOL   | CAN |          | CAN  | 60       | W       | 28       | Clone Earth Station      |
| 99 | 9500210  | OTTAWA LEOLUT    | CAN |          | CAN  | 75       | W       | 53       | Create a New Earth       |
| 10 | 3500113  | GUADALAJARA 23   | E   |          | E    | 3        | W       | 1        |                          |
| 10 | 06500122 | LENINSK/SKYSTAR  | RUS |          | RUS  | 45       | E       | 11       | Station                  |
| 10 | 4500148  | SOCHI/STELLA-111 | RUS |          | RUS  | 39       | E       | 54       | Delete an Earth Station  |
| 10 | 4500375  | ESRANGE ETX      | S   |          | S    | 21       | E       | 3        | Delete all Earth Station |
| <  |          |                  | Ш   |          |      |          |         |          |                          |

8 earth stations found.

## AP7 Capture Tool – New Input

| AP7 Input Capture           |                                                   |                                   |                  |        |
|-----------------------------|---------------------------------------------------|-----------------------------------|------------------|--------|
| File Edit Help<br>AP7 C     | APTURE                                            |                                   | PT CAPTLA        | P7 CAP |
|                             |                                                   |                                   |                  |        |
|                             |                                                   |                                   |                  |        |
| Open Database               | Please type in a<br>Station name an<br>Notice ID: | Notice ID or<br>id press Display: |                  |        |
| New AP7 Input               | Station name:                                     |                                   | Display          |        |
|                             |                                                   |                                   |                  |        |
| ntc_id stn_name             | adm ntwk_org ctry lon                             | g deg long_ew long_min            | long_sec lat_dec |        |
|                             |                                                   |                                   |                  |        |
|                             |                                                   |                                   |                  |        |
|                             |                                                   |                                   |                  |        |
|                             |                                                   |                                   |                  |        |
|                             |                                                   |                                   |                  |        |
| <                           | Ш                                                 |                                   | >                |        |
|                             |                                                   |                                   |                  |        |
|                             |                                                   |                                   |                  |        |
| No database currently open. | Please use the file menu to op                    | en a database.                    |                  | Inion  |

## AP7 Capture Tool – New Input

#### **Earth Station Parameters**

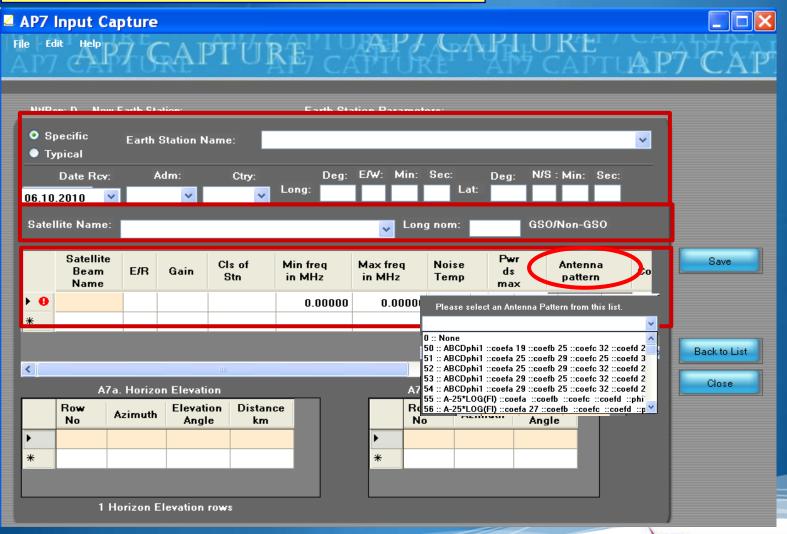

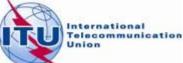

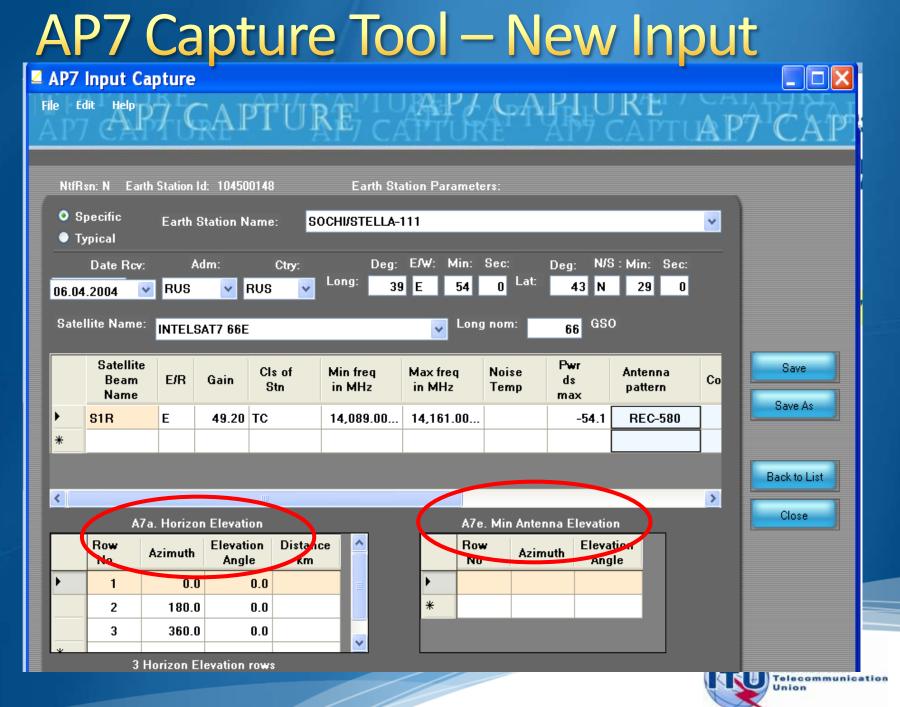

### GIBC/ AP 7- Input Database Database file location-Tools/ Options page

| Gibc - Graphical Interface f           | o 💶 🗖 🔀           |
|----------------------------------------|-------------------|
| Appendix 8 PFD (terrestrial serv.)     | PFD (space serv.) |
| Appendix 7 Appendix 30B Appendix 30 30 |                   |
|                                        |                   |
|                                        |                   |
| Database Container Path                |                   |
|                                        |                   |
|                                        |                   |
|                                        |                   |
|                                        |                   |
|                                        |                   |
|                                        |                   |
| <                                      | >                 |
| Add                                    | Clear List        |
|                                        |                   |
|                                        |                   |
| SRS Database                           |                   |
| SRS Database                           | Browse            |
| C:\SRS_DB\SRS.MDB                      |                   |
|                                        | AUU               |
| C:\SRS_DB\SRS.MDB                      |                   |
| C:\SRS_DB\SRS.MDB                      | AUU               |
| C:\SRS_DB\SRS.MDB                      | AUU               |
| C:\SRS_DB\SRS.MDB                      | AUU               |

Use the **browse** button to:

select the srs.mdb from the latest BR-IFIC ( in the DVD drive)

select a different input database file

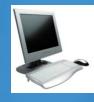

Select the Tools & Options tab Check the SRS database file location Select the input WRS12-Workshop\_srs.MDB file

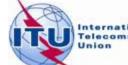

International Telecommunication Union

## **GIBC/ AP 7- Calculation**

| Gibc - Graphical Interface fo 📃 🗖 🔀                                                                                                    |
|----------------------------------------------------------------------------------------------------|
| Appendix 2 PFD (terrestrial serv.) PFD (space serv.)<br>Appendix 7 Appendix 30B Appendix 30 30A Tools / Options                                                           |
| Network II: 104500148 Calculate Report                                                                                                    |
| ✓ Warning ✓ Error ✓ Progress                                                                                                    |
| Message Module Code                                                                                                    |
| Calling batch GIBC<br>Formatting da Progress indi<br>Loading data Progress indi<br>Record with Error in C:\br C:\Development\SNSDbFactLibStatic\code<br>Batch Calcul GIBC |
|                                                                                                    |
| Calculation Dutput Aux Contours                                                                                                    |
| Out DB: C:\BR_TEX_RESULTS\APP7\104500148_121005_114230.mdb                                                                                                    |
| C:\BR_TEX_RESULTS\APP7\104500148_121005_114230.mdb                                                                                                    |
| Version<br>1.5.0.23 Appendix 7                                                                                                    |
| EXIT Help                                                                                                    |

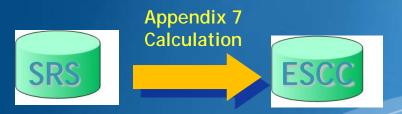

#### How to Proceed?

- Select the Appendix 7 tab
- Enter ES Network ID
- Press Calculate

Check Progress of Calculation Select type of messages : Warning\Error\Progress

Results in MS-Access file Each calculation in a separate file Results Directory: C:\BR\_TEX\_RESULTS\APP7

#### Naming convention: NetworkId\_Date\_Time.mdb

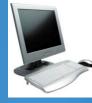

Select the Appendix 7 tab Enter the Network Id of the earth station (test case 104500375)

Press Calculate

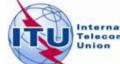

International Telecommunication Union

## **GIBC/AP7-** Generate Report

| Gibc - Graphical Interface fo 📃 🗖 🔀                                                                                                    |             | After an              |
|----------------------------------------------------------------------------------------------------|-------------|-----------------------|
| Appendix 8       PFD (terrestrial serv.)       PFD (space serv.)         Appendix 7       Appendix 30B       Appendix 30 30A       Tools / Options         Network ID:       104500148       Calculate       Report | ESCC        | calculat              |
| ✓ Warning     ✓ Error     ✓ Progress                                                                                                    |             | Just P                |
| Message Module Code  Diagram #1: ' Progress indi Probably affe Progress indi Diagram #2: - Diagram ii                                                                                                    | Report      | Report                |
| Diagram #2: ' Progress indi<br>Probably affe Progress indi<br>Store ntc_id Progress indi<br>Batch Calcul GIBC                                                                                                    | Generation  |                       |
| Calculation Output                                                                                                    |             | Ap7Prin               |
| Aux Contours Out DB: C:\BR_TEX_RESULTS\APP7\104500148_121102_115248.mdb                                                                                                    |             | rewritt<br>If the fil |
| BIE Beport Generation<br>C:\BR_TEX_RESULTS\APP7\104500148_121102_115248.mdb                                                                                                    | p print.rti | will ge<br>messad     |
| Version<br>1.5.0.23 Appendix 7                                                                                                    |             |                       |
|                                                                                                    |             | Generate report       |
| EXIT Help                                                                                                    |             |                       |

Note!

Appendix 7

ress the

button

on...

t.RTF is en each time!!! e is locked you t an error ge.

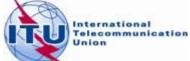

14

## **Report Document- Graphics**

/ERSION:1.5.0.23Appendix 7/Pit-1.6.0.0/Frm-1.9.0.3/Clc-1.5.0.2/Prp-1.2.0.0/SNS-1.0.0.142/AP75-1.0.0.142/Ref-1.5.0.3

Diagram 2: 2.1\_TABLE7. TRANSMITTING GSO ES in FIXED-SATELLITE SERVICE W.R.T. RECEIVING TERRESTRIAL STATIONS. TS in RLS or RNS (land only)

Notice ID: 104500148 Administration/Geographical area: RUS/RUS Satallite orbital position: 65.00 Frequency band: 14089.00-14161.00 MHz Earth station name: SOCHI/STELLA-111 Earth station position: 039E540043N2900 Satellite name: INTELSAT7 66E

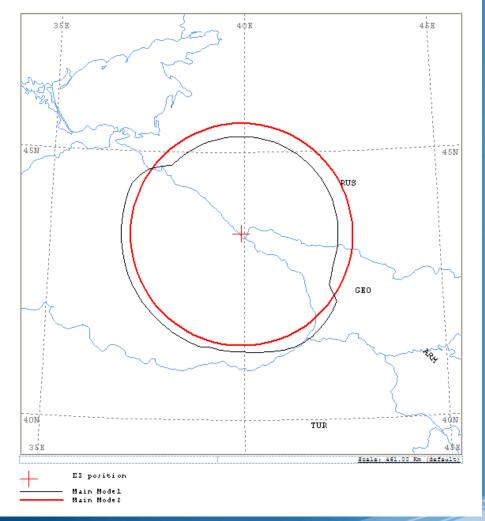

Ap7Print.RTF Document

Graphics: Contains diagrams displaying: o Title o Details o Coordination Contours Main Mode I and II Auxiliary Contours o Country codes o Legend

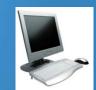

Edits the Ap7Print.RTF file in the C:\br\_tex\_results\ap7 folder

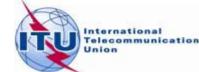

### **Report Document- Details**

| ANALYSIS DATE AND TIME: 2012-11-02 11:52:49<br>VERSION: 1.5.0.23Appendix 7/Plt-1.6.0.0/Frm-1.9.0.3/Clc-1.5.0.2/Prp-1.2.0.0/SNS-1.0.0.142/AP7F-1.0.0.142/Ref-1.5.                                                                                                    |                  |                     |                   |                   |                   |         |                   |                  |         |        |                   |             |             |  |
|----------------------------------------------------------------------------------------------------|------------------|---------------------|-------------------|-------------------|-------------------|---------|-------------------|------------------|---------|--------|-------------------|-------------|-------------|--|
| Diagram                                                                                                    | 2: 2.1_1         | TABLE7.             | . TRAN            | SMITT             | ING GS            | O ES in | n FIXEI           | D-SATE           | LLITE : | SERVIC | E W.R.1           | r. RECH     | EIVINC      |  |
| NOTICE ID:       104500148       EARTH STATION NAME:       SOCHI/STELLA-111       EARTH STATION PO         ADM/GEO_AREA:       RUS/RUS       RAIN CLIMATICAL ZONE:       K         SATELLITE       NAME:       INTELSAT       66E       SATELLITE ORBITAL POSITION:       66.00 DEG         ANTENNA AZIMUTH:       144.55 DEG       ANTENNA ELEVATION:       33.42 DEG         FREQUENCY BAND:       14089.00-14161.00 MHZ       ASSIGNED FREQUENCY:       14125.00 MHZ         MAXIMUM ANTENNA GAIN:       49.2 DBI       MAXIMUM POWER DENSITY:       -54.1 DBW/HZ         ANTENNA PATTERN:       APEREC004V01       2.1_TABLE7 Model:       FIM_DUCTING         TRANSMISSION LOSS MODE 1:       182.9 DE (DOES NOT INCLUDE HOR. CORR. AND ANT. GAIN)                                                                                                    |                  |                     |                   |                   |                   |         |                   |                  |         |        |                   |             |             |  |
| TRANSMISSION LOSS MODE 1: 182.9 DB (DOES NOT INCLUDE HOR. CORR. AND ANT. GAIN)<br>TRANSMISSION LOSS MODE 2: 146.9 DB                                                                                                    |                  |                     |                   |                   |                   |         |                   |                  |         |        |                   |             |             |  |
| AZIMUTH         0         5         10         15         20         25         30         35         40         45         50         55         60           OFF-AXIS         132.8         129.4         125.8         122.1         118.3         114.3         106.2         102.1         98.0         93.8         89.6         85.5         8           HOR.ELEV.         -         -         -         -         -         -         -         -         -         -         -         -         -         -         -         -         -         -         -         -         -         -         -         -         -         -         -         -         -         -         -         -         -         -         -         -         -         -         -         -         -         -         -         -         -         -         -         -         -         -         -         -         -         -         -         -         -         -         -         -         -         -         -         -         -         -         -         -         -         -         -         - |                  |                     |                   |                   |                   |         |                   |                  |         |        |                   |             |             |  |
| HOR.CORR<br>ANT.GAIN -10.0<br>COORDINATION DISTANCE<br>MODE 1                                                                                                    | -10.0 -<br>(KM)  | -10.0 -             | -10.0             | -10.0             | -10.0             | -10.0   | -10.0             | -10.0            | -10.0   | -10.0  | -10.0             | -10.0       | -10.C       |  |
| 0.0 DB 202<br>MODE 2                                                                                                    |                  | 202                 | 202               | 202               | 202               | 202     | 202               | 202              | 202     | 202    | 202               | 202         | 202         |  |
| 0.0 DEG 229                                                                                                    | 229              | 229                 | 229               | 230               | 230               | 230     | 230               | 230              | 230     | 230    | 231               | 231         | 231         |  |
| AZIMUTH 120<br>OFF-AXIS 40.6<br>HOR.ELEV                                                                                                    | 125<br>38.1<br>- |                     |                   | 140<br>33.7<br>-  |                   | 33.8    | 34.8              | 160<br>36.4<br>- | 38.5    | 41.1   | 175<br>44.0       | 180<br>47.2 | 185<br>50.6 |  |
| HOR.CORR<br>ANT.GAIN -8.2<br>COORDINATION DISTANCE<br>MODE 1                                                                                                    | -7.5<br>(KM)     | -6.9                | -6.5              | -6.2              | -6.1              |         | -6.5              |                  |         | -8.3   | -9.1              | -9.8        | -10.0       |  |
| 0.0 DB 211<br>MODE 2                                                                                                    |                  | 248                 | 252               | 256               | 260               | 261     | 260               | 257              | 253     | 250    | 248               | 244         | 245         |  |
| 0.0 DEG 232                                                                                                    | 232              | 233                 | 233               | 233               | 233               | 233     | 233               | 233              | 232     | 232    | 232               | 232         | 232         |  |
| AZIMUTH 240<br>OFF-AXIS 94.5<br>HOR.ELEV                                                                                                    | 98.7 1           | 250<br>L02.8 1<br>- | 255<br>107.0<br>- | 260<br>111.0<br>- | 265<br>115.0<br>- | -       | 275<br>122.8<br>- | 126.5            |         |        | 295<br>136.6<br>- |             |             |  |
| HOR.CORR<br>ANT.GAIN -10.0<br>COORDINATION DISTANCE<br>MODE 1                                                                                                    | -10.0 -<br>(KM)  | -10.0 -             | -10.0             | -10.0             | -10.0             | -10.0   | -10.0             | -10.0            | -10.0   | -10.0  | -10.0             | -10.0       | -10.0       |  |
| 0.0 DB 249<br>MODE 2                                                                                                    |                  |                     | 249               |                   |                   |         | 249               |                  |         |        |                   |             | 234         |  |
| 0.0 DEG 230                                                                                                    | 230              | 230                 | 230               | 230               | 230               | 230     | 229               | 229              | 229     | 229    | 229               | 229         | 229         |  |

 Coordination distances at 72 azimuths

o (0-355degrees at 5 deg steps)

#### o Details of the calculation

o Intermediate data

#### o List of affected countries

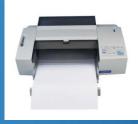

Print the Report Document

16

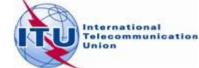

PROBABLY AFFECTED COUNTRIES: GEO TUR

## **Auxiliary Contours**

Auxiliary Mode 1 : Reduced required loss expressed in dB Auxiliary Mode 2 : Angular offset between beams expressed in degrees

| Gibc - Graphical Interface fo 📃 🗖 🔀                                                                                                    |
|----------------------------------------------------------------------------------------------------|
| Appendix 8         PFD (terrestrial serv.)         PFD (space serv.)           Appendix 7         Appendix 30B         Appendix 30 30A         Tools / Options                                                                                                    |
| Network ID: 104500148 Calculate Report                                                                                                    |
| Message       Module       Code         Calling batch       GIBC         Formatting da       Progress indi         Loading data       Progress indi         DIAGRAM 1:       Progress indi         DIAGRAM 2:       Progress indi         DIAGRAM 2:       Progress indi         DIAGRAM 2:       Progress indi         DIAGRAM 2:       Progress indi |
| Mode 1 (dB)     Mode 2 (Deg)     OK       Calculation Output     Add     dB     Add     Deg     Cancel       Aux Contours     -10.00     -30.00     -30.00     -30.00     -30.00                                                                                                    |
| Version<br>1.5.0.23 Appendix 7                                                                                                    |
|                                                                                                    |

How to produce auxiliary contours?

- Press Auxiliary Contours button
- Enter the values in the list
   Mode 1 (dB) (negative values)
   Mode 2 (deg)
- Perform the Calculation

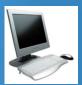

To add Mode 1 aux contours press the Auxiliary Contours button. Add Mode 1 Contours (-10dB, -30dB) Perform Calculation Perform Report Generation

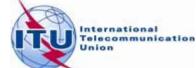

## **Printing Options**

#### **Print Auxiliary**

Check Print Auxiliary (if auxiliary contours information exists).

This option is without effect if there is not any auxiliary contours information in the database.

#### **RTF Report Generation** C:\BR\_TEX\_RESULTS\APP7\ESCC.MDB Scale (km) 1000 Print Auxiliary

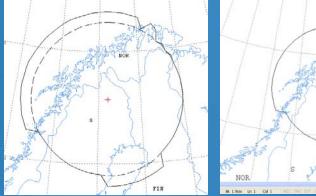

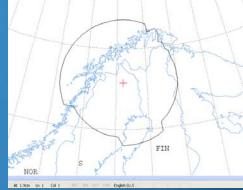

#### **Distance**\Scale

Size of the window of the map (expressed in Km).

- By default automatic value is selected that accommodates the diagram.
- Useful in comparing results from two different earth stations.

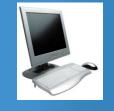

Uncheck the Print Auxiliary Contours option

Specify 1000Km **Perform Report Generation** Check the report file

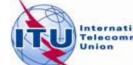

## **Proposed Exercises**

Generation of coordination contours:

#### Ist exercise: FSS Transmitting and Receiving ES in the 6/4 GHz band -Input example database (SNS format):

Tx&RxEarthStation@6&4GHz.mdb

-ES name: HELSINKI TEHTAANKATU

-ES Notice ID: Ex.1.1 112505404 (with non-zero deg. horizon elevation angles) Ex.1.2 112505405 (with zero deg. horizon elevation angles)

2<sup>nd</sup> exercise: FSS Transmitting ES in the 8 GHz band -Input example database (SNS format): TxEarthStation@SGHz.mdb

-ES name: VERONA -ES Notice ID: Ex. 2.1 107500164(with non-zero deg. horizon elevation angles) Ex. 2.2 107500165(with zero deg. horizon elevation angles)

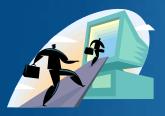

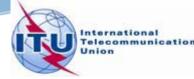

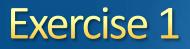

#### FSS Transmitting and Receiving ES in the 6/4 GHz band Input database (SNS format): Tx&RxEarthStation@6&4GHz.mdb

HELSINKI TEHTAANKATU ES name:

Ex. 1.1 ES notice id: 112505404 (non-zero deg. horizon elevation angles)

Ex. 1.2 ES notice id: 112505405 (zero deg. horizon elevation angles)

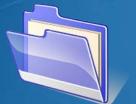

Solution\_Ex\_1.1 Solution\_Ex\_1.2 Tx&RxEarthStation@6&4GHz.mdb

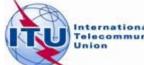

## Exercise 1- AP7 Capture/ View

| ant generation and a       |                            |            |          |             |                             |                            |                |                |               |                   |                        |        |
|----------------------------|----------------------------|------------|----------|-------------|-----------------------------|----------------------------|----------------|----------------|---------------|-------------------|------------------------|--------|
| AP7 Inp                    | out Capture                | 9          |          |             |                             |                            |                |                |               |                   |                        |        |
| <u>File E</u> dit <u>H</u> | P7 C/                      | ۲q         | TIR      | Ê.          | I UAA                       | $\mathbf{P}_{\mathcal{F}}$ | GAI            | il.∪           | RE            |                   | AZ                     | A      |
| AP/ C                      | MY OK                      | L. I       | - PA     | 17/         | CAP.                        | IUR.                       | E P            | $\Pi 7 C$      | <u>Al'1</u>   | UAL               | <u> </u>               | AP.    |
|                            |                            |            |          |             |                             |                            |                |                |               |                   |                        |        |
| -                          |                            |            |          |             |                             |                            |                |                |               |                   |                        |        |
| Open Databa                | 888                        |            |          |             | e in a Notic<br>me and pre: |                            |                |                |               |                   |                        |        |
| New AP7 Inp                | out                        |            | Not      |             |                             |                            |                |                |               |                   |                        |        |
| L                          |                            | 4          | Sta      | tion nar    | ne:                         |                            |                | Disp           | olay          |                   |                        |        |
| 0 F                        |                            |            |          |             |                             |                            |                |                |               |                   |                        |        |
| Select an Ea               |                            | 1          | 277 - 20 | 1 24        | 1 20 20                     | 12                         |                |                |               |                   |                        |        |
| nto_id<br>112505404        | stn_name<br>HELSINKI TEHTA | adm<br>FIN | ntwk_org | ctry<br>FIN | long deg<br>24              | long_ew<br>E               | long_min<br>57 | long_sec<br>13 | 60            |                   |                        |        |
|                            | HELSINKI TEHTA             | FIN        |          | FIN         | 24                          | E                          | 57             | 13             | 60            |                   | E a value O a value va |        |
|                            |                            |            | 1        |             |                             |                            |                |                |               | Editi             | Earth Station          |        |
|                            |                            |            |          |             |                             |                            |                |                |               | Clone             | Earth Station          |        |
| Se                         | elect an e                 | earth      | n stati  | ion 1       | from t                      | he lis                     | st             |                |               | (F                |                        |        |
|                            |                            |            |          |             |                             |                            |                | Viev           | <b>∧/Ed</b> i | t 1 <sup>st</sup> | Earth 3                | Statio |
|                            |                            |            |          |             |                             |                            |                |                |               |                   |                        | _      |
| <                          |                            | 100        |          |             |                             |                            |                |                | >             |                   |                        |        |
| 2 earth statio             | ns found.                  |            |          |             |                             |                            |                |                |               |                   |                        |        |
|                            |                            |            |          |             |                             |                            |                |                |               |                   |                        |        |
|                            |                            |            |          |             |                             |                            |                |                |               |                   |                        |        |
| ABR SOFTA                  | Data\TxRxEarthS            | station@   | 64GHz.m  | db          |                             |                            |                |                |               |                   |                        |        |

## Exercise 1- AP7 Capture/ View

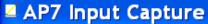

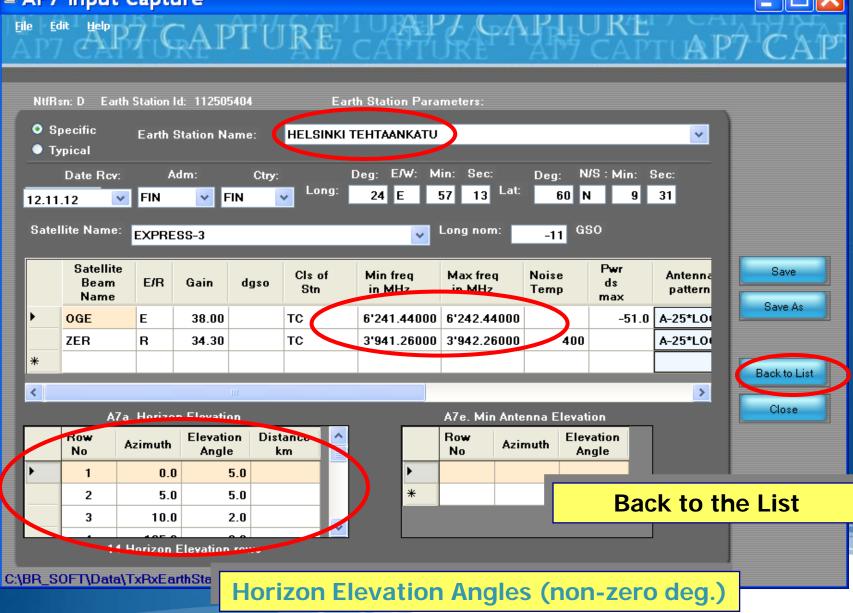

## Exercise 1- AP7 Capture/ View

| 2                                                                                                    | AP7 Inj                 | out Capture     | )       |          |      |          |           |                |           |               |                    |          |  |  |
|----------------------------------------------------------------------------------------------------|-------------------------|-----------------|---------|----------|------|----------|-----------|----------------|-----------|---------------|--------------------|----------|--|--|
|                                                                                                    | ile <u>E</u> dit (      | <b>*</b> P7 C/  | ĮPÎ     | ΰŖ       | Ê7   |          | PJ/<br>UR | ĢĄļ            | れい<br>野 C | REI /<br>APTI | AP7                | CAP      |  |  |
| Open Database       Please type in a Notice ID or         New AP7 Input       Please type in a Notice ID or         Station name and press Display:         Notice ID:         Station name: |                         |                 |         |          |      |          |           |                |           |               |                    |          |  |  |
|                                                                                                    | Select an Earth Station |                 |         |          |      |          |           |                |           |               |                    |          |  |  |
|                                                                                                    | ntc_id                  | stn_name        | adm     | ntwk_org | ctry | long deg | long_ew   | long_min       | long_sec  | lat_deg       |                    |          |  |  |
|                                                                                                    | 112505404               | HELSINKI TEHTA  | FIN     |          | FIN  | 24       | E         | 57             | 13        | 60            |                    |          |  |  |
|                                                                                                    | 112505405               | HELSINKI TEHTA  | FIN     |          | FIN  | 24       | E         | 57             | 13        | 60            | Edit Earth         | Station  |  |  |
|                                                                                                    |                         |                 |         |          |      |          |           |                |           |               | Clone Earth        | Station  |  |  |
|                                                                                                    |                         |                 |         |          |      |          |           |                |           |               | -                  |          |  |  |
|                                                                                                    |                         |                 |         |          |      |          |           | <mark>۱</mark> | /iew/     | Edit 2        | <sup>nd</sup> Eart | n Statio |  |  |
| A NOT THE OWNER OF                                                                                                    | <                       | _               | . 111   |          |      |          |           |                |           | >             |                    |          |  |  |
|                                                                                                    | 2 earth statio          | ons found.      |         |          |      |          |           |                |           |               |                    |          |  |  |
|                                                                                                    |                         |                 |         |          |      |          |           |                |           |               |                    |          |  |  |
|                                                                                                    |                         |                 |         |          |      |          |           |                |           |               |                    |          |  |  |
| С:                                                                                                    | BR SOFT                 | Data\TxRxEarthS | tation@ | 64GHz.mc | ib   |          |           |                |           |               |                    |          |  |  |

## Exercise 1 - AP7 Capture/View

#### AP7 Input Capture

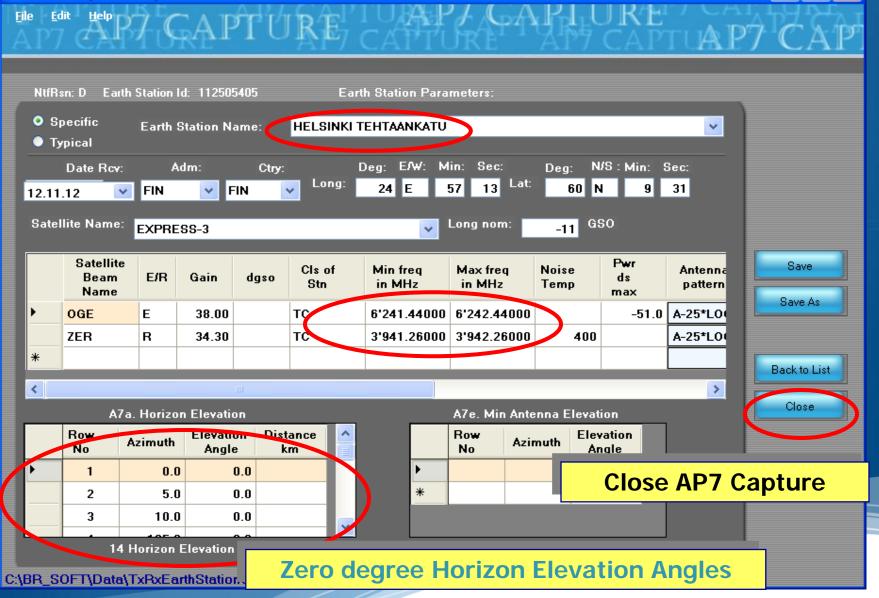

## Exercise 1 - GIBC – Open input Database

| Appendix 8       PFD (terrestrial serv.)       Pto (space serv.)         Appendix 7       Appendix 30B       Appendix 30 30A       Tools / Options         Additional GIMS Databases       Database       Database       Database         Database       Container Path       Add       Clear List         SFS Database       CvBR_SOFT\D ata\TxRxE arthStation@64GHz.md0       Browse         Additional SRS DB Path       Add       Clear | <ul> <li>Image: select the Tools &amp; Options tab</li> <li>Select the Tools &amp; Options tab</li> <li>Change the SRS database reference input file:</li> <li>Browse and Select the following file from the Workshop directory</li> <li>Tx&amp;RxEarthStation@6&amp;4GHz .mdb</li> </ul> |
|----------------------------------------------------------------------------------------------------|----------------------------------------------------------------------------------------------------|
| <u>E</u> XIT Help                                                                                                    |                                                                                                    |

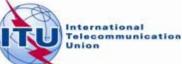

25

## Exercise 1 - GIBC – Calculate

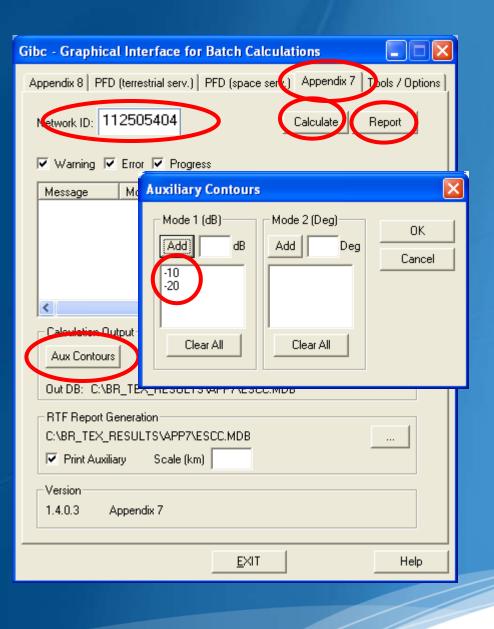

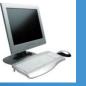

•Select the Appendix 7 tab

•Enter the 1<sup>st</sup> Earth Station notice Id.(Ex.1.1 Non-Zero deg horizon elevation angle):

112505404

•Select the values for generating Auxiliary Contours :

-10 dB and -20 dB for mode 1

•Calculate

Create and Open the Report

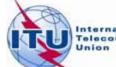

## GIBC – Results – Exercise 1.1(Tx)

Diagram 1: 2.1\_TABLE7. TRANSMITTING GSO ES in FIXED-SATELLITE SERVICE W.R.T. RECEIVING TERRESTRIAL STATIONS. TS in FS or MS

Notice ID: 112505404 Administration/Geographical area: FIN/FIN Satellite orbital position: -11.00 Frequency band: 6241.44-6242.44 MHz Earth station name: HELSINKI TEHTAANKATU Earth station position: 024E571360N0931 Satellite name: EXPRESS-3

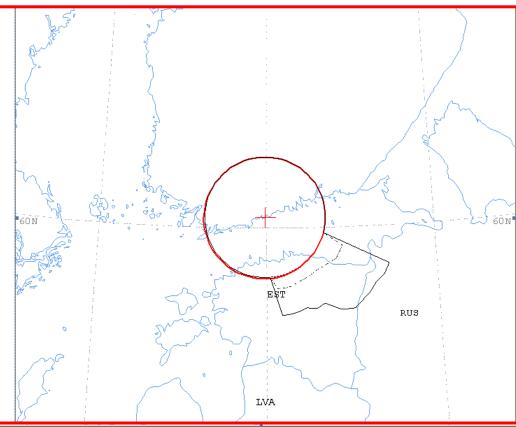

Aux. Model -10.0dB

..... Aux. Model -20.0dB

Scale: 419.00 Km (default)

ES position

Main Model Main Mode2

## GIBC – Results – Exercise 1.1 (Tx)

Diagram 1: 2.1\_TABLE7. TRANSMITTING GSO ES in FIXED-SATELLITE SERVICE W.R.T. RECEIVING TERRESTRIAL STA

| NOTICE ID:<br>ADM/GEO_AREA:<br>SATELLITE NAME<br>ANTENNA AZIMUT<br>FREQUENCY BAND<br>MAXIMUM ANTENN<br>ANTENNA PATTER<br>2.1_TABLE7 Mod | H:<br>H:<br>A GAIN:<br>N:                                                                                                    | N<br>EXPRE<br>219.9<br>6241.<br>38.0<br>APENS | RAIN<br>SS-3<br>0 DEG<br>44-624<br>DBI<br>T806V0 | 1 CLIM2<br>2.44 M |       | ZONE:<br>SATELLI | E<br>TE ORI<br>ANTEN<br>ASSIG | BITAL H<br>NA ELE<br>NED FR | HTAANK<br>POSITIC<br>VATION<br>EQUENC<br>ER DEN | DN:<br>: :<br>Y: ( | -11.00<br>15.38 I<br>6241.94<br>-51.0 I | H STATION POSITION: 024E5713<br>PERCENTAGE OF T<br>NOISE TEMPERATU |       |       |       |       |       |      |
|----------------------------------------------------------------------------------------------------|----------------------------------------------------------------------------------------------------|-----------------------------------------------|--------------------------------------------------|-------------------|-------|------------------|-------------------------------|-----------------------------|-------------------------------------------------|--------------------|-----------------------------------------|--------------------------------------------------------------------|-------|-------|-------|-------|-------|------|
| TRANSMISSION LOSS MODE 1:       162.0 DB (DOES NOT INCLUDE HOR. CORR. AND ANT. GAIN)         TRANSMISSION LOSS MODE 2:       116.0 DB   |                                                                                                    |                                               |                                                  |                   |       |                  |                               |                             |                                                 |                    |                                         |                                                                    |       |       |       |       |       |      |
| AZIMUTH                                                                                                    | 0                                                                                                    | 5                                             | 10                                               | 15                | 20    | 25               | 30                            | 35                          | 40                                              | 45                 | 50                                      | 55                                                                 | 60    | 65    | 70    | 75    | 80    | 8    |
| OFF-AXIS                                                                                                    |                                                                                                    | 139.9                                         |                                                  |                   |       |                  |                               |                             |                                                 |                    |                                         |                                                                    |       |       |       |       |       | 132. |
| HOR.ELEV.                                                                                                    | 5.0                                                                                                    | 5.0                                           | 2.0                                              | 2.0               | 2.0   | 2.0              | 2.0                           | 2.0                         | 2.0                                             | 2.0                | 2.0                                     | 2.0                                                                | 2.0   | 2.0   | 2.0   | 2.0   | 2.0   | 2.   |
| HOR.CORR.                                                                                                    | 35.0                                                                                                    | 35.0                                          | 31.1                                             | 31.1              | 31.1  | 31.1             | 31.1                          | 31.1                        | 31.1                                            | 31.1               | 31.1                                    | 31.1                                                               | 31.1  | 31.1  | 31.1  | 31.1  | 31.1  | 31.  |
| ANT.GAIN                                                                                                    | -10.0                                                                                                    | -10.0                                         | -10.0                                            | -10.0             | -10.0 | -10.0            | -10.0                         | -10.0                       | -10.0                                           | -10.0              | -10.0                                   | -10.0                                                              | -10.0 | -10.0 | -10.0 | -10.0 | -10.0 | -10. |
| COORDINATION D                                                                                                    | ANT.GAIN -10.0 -10.0 -10 |                                               |                                                  |                   |       |                  |                               |                             |                                                 |                    |                                         |                                                                    |       |       |       |       |       |      |
| MODE 1                                                                                                    |                                                                                                    |                                               |                                                  |                   |       |                  |                               |                             |                                                 |                    |                                         |                                                                    |       |       |       |       |       |      |
| 0.0 DB                                                                                                    | 100                                                                                                    | 100                                           | 100                                              | 100               | 100   | 100              | 100                           | 100                         | 100                                             | 100                | 100                                     | 100                                                                | 100   | 100   | 100   | 100   | 100   | 10   |
| -10.0 DB                                                                                                    | 100                                                                                                    | 100                                           | 100                                              | 100               | 100   | 100              | 100                           | 100                         | 100                                             | 100                | 100                                     | 100                                                                | 100   | 100   | 100   | 100   | 100   | 10   |
| -20.0 DB                                                                                                    | 100                                                                                                    | 100                                           | 100                                              | 100               | 100   | 100              | 100                           | 100                         | 100                                             | 100                | 100                                     | 100                                                                | 100   | 100   | 100   | 100   | 100   | 10   |
| MODE 2                                                                                                    |                                                                                                    |                                               |                                                  |                   |       |                  |                               |                             |                                                 |                    |                                         |                                                                    |       |       |       |       |       |      |
| 0.0 DEG                                                                                                    | 100                                                                                                    | 100                                           | 100                                              | 100               | 100   | 100              | 100                           | 100                         | 100                                             | 100                | 100                                     | 100                                                                | 100   | 100   | 100   | 100   | 100   | 10   |
|                                                                                                    |                                                                                                    |                                               |                                                  |                   |       |                  |                               |                             |                                                 |                    |                                         |                                                                    |       |       |       |       |       |      |
| AZIMUTH                                                                                                    | 120                                                                                                    | 125                                           | 130                                              | 135               | 140   | 145              | 150                           | 155                         | 160                                             | 165                | 170                                     | 175                                                                | 180   | 185   | 190   | 195   | 200   | 20   |
| OFF-AXIS                                                                                                    | 99.5                                                                                                    | 94.7                                          | 89.9                                             | 85.1              | 80.3  | 75.5             | 70.7                          | 65.9                        | 61.1                                            | 56.3               | 51.6                                    | 46.6                                                               | 41.9  | 37.3  | 31.9  | 27.5  | 23.2  | 19.  |
| HOR.ELEV.                                                                                                    | 0.0                                                                                                    | 0.0                                           | 0.0                                              | 0.0               | 0.0   | 0.0              | 0.0                           | 0.0                         | 0.0                                             | 0.0                | 0.0                                     | 1.0                                                                | 1.0   | 1.0   | 3.0   | 3.0   | 3.0   | 3.   |
| HOR.CORR.                                                                                                    | 0.0                                                                                                    | 0.0                                           | 0.0                                              | 0.0               | 0.0   | 0.0              | 0.0                           | 0.0                         | 0.0                                             | 0.0                | 0.0                                     | 23.6                                                               | 23.6  | 23.6  | 33.0  | 33.0  | 33.0  | 33.  |
| ANT.GAIN                                                                                                    | -10.0                                                                                                    | -10.0                                         | -10.0                                            | -10.0             | -10.0 | -10.0            | -10.0                         | -10.0                       | -10.0                                           | -10.0              | -10.0                                   | -10.0                                                              | -10.0 | -10.0 | -8.6  | -7.0  | -5.1  | -3.  |
| COORDINATION D                                                                                                    | ISTANCE                                                                                                    | (KM)                                          |                                                  |                   |       |                  |                               |                             |                                                 |                    |                                         |                                                                    |       |       |       |       |       |      |
| MODE 1                                                                                                    |                                                                                                    | -                                             |                                                  |                   |       |                  |                               |                             |                                                 |                    |                                         |                                                                    |       |       |       |       |       |      |
| 0.0 DB                                                                                                    | 213                                                                                                    | 213                                           | 212                                              | 213               | 199   | 174              | 174                           | 165                         | 166                                             | 166                | 166                                     | 100                                                                | 100   | 100   | 100   | 100   | 100   | 10   |
| -10.0 DB                                                                                                    | 136                                                                                                    | 131                                           | 127                                              | 123               | 122   | 121              | 121                           | 121                         | 122                                             | 122                | 121                                     | 100                                                                | 100   | 100   | 100   | 100   | 100   | 10   |
| -20.0 DB                                                                                                    | 100                                                                                                    | 100                                           | 100                                              | 100               | 100   | 100              | 100                           | 100                         | 100                                             | 100                | 100                                     | 100                                                                | 100   | 100   | 100   | 100   | 100   | 10   |
| MODE 2                                                                                                    |                                                                                                    |                                               |                                                  |                   |       |                  |                               |                             |                                                 |                    |                                         |                                                                    |       |       |       |       |       |      |

PROBABLY AFFECTED COUNTRIES: EST RUS

## GIBC – Results – Exercise 1.1 (Rx)

Diagram 2: 2.1\_TABLE8. RECEIVING GSO ES in FIXED-SATELLITE SERVICE W.R.T. TRANSMITTING TERRESTRIAL STATIONS. TS in FS or MS

Notice ID: 112505404 Administration/Geographical area: FIN/FIN Satellite orbital position: -11.00 Frequency band: 3941.26-3942.26 MHz Earth station name: HELSINKI TEHTAANKATU Earth station position: 024E571360N0931 Satellite name: EXPRESS-3

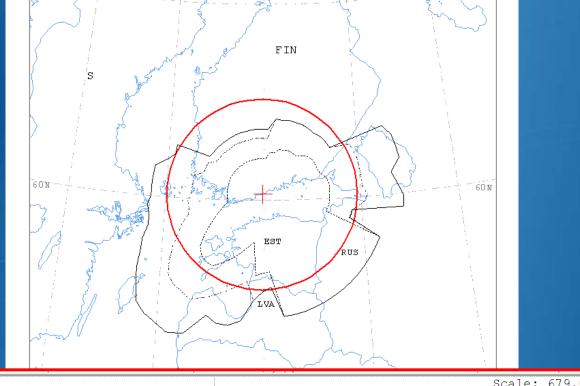

Scale: 679.00 Km (default)

ES position

Aux. Model -10.0dB

Main Model Main Mode2

### GIBC – Results – Exercise 1.1 (Rx)

Diagram 2: 2.1\_TABLE8. RECEIVING GSO ES in FIXED-SATELLITE SERVICE W.R.T. TRANSMITTING TERRESTRIAL STATIONS. TS in FS or MS

| ADM/GEO_AREA:<br>SATELLITE NAME:<br>ANTENNA AZIMUT<br>FREQUENCY BAND<br>MAXIMUM ANTENNA<br>ANTENNA PATTER<br>2.1_TABLE8 Mode<br>TRANSMISSION LO | NOTICE ID:       112505404       EARTH STATION NAME:       HELSINKI TEHTAANKATU       EARTH STATION POSITION:       024E571360N0931       PHASE: D         ADM/GEQ_AREA:       FIN/FIN       RAIN CLIMATICAL ZONE: E       E         SATELLITE NAME:       EXPRESS-3       SATELLITE ORBITAL POSITION:       -11.00 DEG         ANTENNA AZIMUTH:       219.90 DEG       ANTENNA ELEVATION:       15.38 DEG         FREQUENCY BAND:       3941.26-3942.26 MHZ       ASSIGNED FREQUENCY:       3941.76 MHZ       FERCENTAGE OF TIME:       0.0017 %         MAXIMUM ANTENNA GAIN:       34.3 DBI       MAXIMUM FOWER DENSITY: - DBW/HZ       NOISE TEMPERATURE:       400.0 K         ANTEENNA PATTERN:       APENST806V01       2.1_TABLE8 Model:       FIM_DUCTING       198.9 DB (DOES NOT INCLUDE HOR. CORR. AND ANT. GAIN)         TRANSMISSION LOSS MODE 1:       198.9 DB (DOES NOT INCLUDE HOR. CORR. AND ANT. GAIN)       TRANSMISSION LOSS MODE 2:       156.9 DB         AZIMUTH       0       5       10       15       20       25       30       35       40       45       50       55       60       65       70       75       80       85       90       95       100       105       110       115 |      |                                    |                                    |                                    |                                    |                                    |                                    |                                    |                                    |                                    |                                            |                                            |                                            |                                           |                                           |                                           |                                           |                                           |                                          |                                          |                                          |                                           |                                           |
|----------------------------------------------------------------------------------------------------|----------------------------------------------------------------------------------------------------|------|------------------------------------|------------------------------------|------------------------------------|------------------------------------|------------------------------------|------------------------------------|------------------------------------|------------------------------------|------------------------------------|--------------------------------------------|--------------------------------------------|--------------------------------------------|-------------------------------------------|-------------------------------------------|-------------------------------------------|-------------------------------------------|-------------------------------------------|------------------------------------------|------------------------------------------|------------------------------------------|-------------------------------------------|-------------------------------------------|
| AZIMUTH                                                                                                    | 0                                                                                                    | 5    | 10                                 | 15                                 | 20                                 | 25                                 | 30                                 | 35                                 | 40                                 | 45                                 | 50                                 | 55                                         | 60                                         | 65                                         | 70                                        | 7.5                                       | 80                                        | 85                                        | 90                                        | 95                                       | 100                                      | 105                                      | 110                                       | 115                                       |
| OFF-AXIS                                                                                                    | -                                                                                                    | -    | 145.7                              |                                    |                                    |                                    |                                    |                                    |                                    |                                    |                                    |                                            |                                            |                                            |                                           |                                           |                                           |                                           | 127.5                                     |                                          |                                          | 113.4                                    | 109.2                                     |                                           |
| HOR.ELEV.                                                                                                    | 5.0                                                                                                    | 5.0  | 2.0                                | 2.0                                | 2.0                                | 2.0                                | 2.0                                | 2.0                                | 2.0                                | 2.0                                | 2.0                                | 2.0                                        | 2.0                                        | 2.0                                        | 2.0                                       | 2.0                                       | 2.0                                       | 2.0                                       | 2.0                                       | 2.0                                      | 2.0                                      | 2.0                                      | 0.0                                       | 0.0                                       |
| HOR.CORR.                                                                                                    |                                                                                                    |      | 28.7                               |                                    |                                    |                                    | 28.7                               |                                    |                                    |                                    | 28.7                               |                                            | 28.7                                       |                                            | 28.7                                      |                                           |                                           | 28.7                                      |                                           |                                          | 28.7                                     | 28.7                                     | 0.0                                       | 0.0                                       |
| ANT.GAIN                                                                                                    |                                                                                                    |      | -10.0                              | -10.0                              | -10.0                              | -10.0                              | -10.0                              | -10.0                              | -10.0                              | -10.0                              | -10.0                              | -10.0                                      | -10.0                                      | -10.0                                      | -10.0                                     | -10.0                                     | -10.0                                     | -10.0                                     | -10.0                                     | -10.0                                    | -10.0                                    | -10.0                                    | -10.0                                     | -10.0                                     |
| COORDINATION DI<br>MODE 1                                                                                                    | ISTANCE                                                                                                    | (KM) |                                    |                                    |                                    |                                    |                                    |                                    |                                    |                                    |                                    |                                            |                                            |                                            |                                           |                                           |                                           |                                           |                                           |                                          |                                          |                                          |                                           |                                           |
| 0.0 DB                                                                                                    | 184                                                                                                    | 184  | 216                                | 216                                | 222                                | 223                                | 226                                | 226                                | 226                                | 231                                | 231                                | 231                                        | 389                                        | 402                                        | 402                                       | 402                                       | 371                                       | 383                                       | 401                                       | 401                                      | 259                                      | 257                                      | 354                                       | 354                                       |
| -10.0 DB                                                                                                    | 159                                                                                                    | 159  | 216                                | 216                                | 222                                | 223                                | 226                                | 226                                | 226                                | 231                                | 231                                | 231                                        | 285                                        | 286                                        | 286                                       | 286                                       | 283                                       | 285                                       | 298                                       | 286                                      | 258                                      | 256                                      | 354                                       | 354                                       |
| -20.0 DB                                                                                                    | 101                                                                                                    | 101  | 122                                | 122                                | 134                                | 137                                | 142                                | 143                                | 143                                | 155                                | 165                                | 171                                        | 172                                        | 171                                        | 173                                       | 187                                       | 190                                       | 190                                       | 190                                       | 190                                      | 190                                      | 187                                      | 354                                       | 354                                       |
| MODE 2                                                                                                    |                                                                                                    |      |                                    |                                    |                                    |                                    |                                    |                                    |                                    |                                    |                                    |                                            |                                            |                                            |                                           |                                           |                                           |                                           |                                           |                                          |                                          |                                          |                                           |                                           |
| 0.0 DEG                                                                                                    | 269                                                                                                    | 269  | 269                                | 269                                | 269                                | 268                                | 268                                | 268                                | 268                                | 268                                | 268                                | 268                                        | 269                                        | 269                                        | 269                                       | 269                                       | 269                                       | 269                                       | 269                                       | 269                                      | 270                                      | 270                                      | 270                                       | 270                                       |
| AZIMUTH<br>OFF-AXIS<br>HOR.ELEV.<br>HOR.CORR.<br>ANT.GAIN<br>COORDINATION DI<br>MODE 1<br>0.0 DB                                                |                                                                                                    |      | 130<br>89.9<br>0.0<br>0.0<br>-10.0 | 135<br>85.1<br>0.0<br>-10.0<br>354 | 140<br>80.3<br>0.0<br>-10.0<br>354 | 145<br>75.5<br>0.0<br>-10.0<br>354 | 150<br>70.7<br>0.0<br>0.0<br>-10.0 | 155<br>65.9<br>0.0<br>0.0<br>-10.0 | 160<br>61.1<br>0.0<br>0.0<br>-10.0 | 165<br>56.3<br>0.0<br>-10.0<br>354 | 170<br>51.6<br>0.0<br>-10.0<br>354 | 175<br>46.6<br>1.0<br>21.5<br>-10.0<br>265 | 180<br>41.9<br>1.0<br>21.5<br>-10.0<br>280 | 185<br>37.3<br>1.0<br>21.5<br>-10.0<br>303 | 190<br>31.9<br>3.0<br>33.0<br>-8.6<br>367 | 195<br>27.5<br>3.0<br>33.0<br>-7.0<br>386 | 200<br>23.2<br>3.0<br>33.0<br>-5.1<br>391 | 205<br>19.2<br>3.0<br>33.0<br>-3.1<br>380 | 210<br>15.8<br>3.0<br>33.0<br>-0.9<br>457 | 215<br>13.3<br>3.0<br>33.0<br>0.9<br>479 | 220<br>12.4<br>3.0<br>33.0<br>1.7<br>476 | 225<br>13.4<br>3.0<br>33.0<br>0.9<br>479 | 230<br>15.9<br>3.0<br>33.0<br>-1.0<br>471 | 235<br>19.3<br>3.0<br>33.0<br>-3.2<br>439 |
| -10.0 DB                                                                                                    | 354                                                                                                    | 354  | 354                                | 354                                | 354                                | 354                                | 354                                | 354                                | 354                                | 354                                | 354                                | 265                                        | 280                                        | 303                                        | 252                                       | 271                                       | 292                                       | 315                                       | 340                                       | 363                                      | 360                                      | 361                                      | 351                                       | 323                                       |
| -20.0 DB                                                                                                    | 354                                                                                                    | 354  | 354                                | 354                                | 354                                | 354                                | 354                                | 354                                | 354                                | 354                                | 354                                | 222                                        | 226                                        | 232                                        | 138                                       | 156                                       | 177                                       | 201                                       | 225                                       | 249                                      | 252                                      | 244                                      | 231                                       | 202                                       |
| MODE 2<br>0.0 DEG                                                                                                    | 270                                                                                                    | 271  | 271                                | 271                                | 271                                | 271                                | 272                                | 272                                | 272                                | 272                                | 272                                | 272                                        | 273                                        | 273                                        | 273                                       | 273                                       | 273                                       | 273                                       | 273                                       | 273                                      | 273                                      | 273                                      | 273                                       | 273                                       |
| 0.0 DEG                                                                                                    | 270                                                                                                    | 271  | 271                                | 271                                | 271                                | 271                                | 272                                | 272                                | 272                                | 272                                | 272                                | 272                                        | 273                                        | 273                                        | 273                                       | 273                                       | 273                                       | 273                                       | 273                                       | 273                                      | 273                                      | 273                                      | 273                                       | 273                                       |
| AZIMUTH                                                                                                    | 240                                                                                                    | 245  | 250                                | 255                                | 260                                | 265                                | 270                                | 275                                | 280                                | 285                                | 290                                | 295                                        | 300                                        | 305                                        | 310                                       | 315                                       | 320                                       | 325                                       | 330                                       | 335                                      | 340                                      | 345                                      | 350                                       | 355                                       |
| OFF-AXIS                                                                                                    |                                                                                                    | 27.6 |                                    |                                    | 41.4                               | 46.1                               |                                    | 55.3                               | 60.1                               | 64.9                               | 69.5                               | 74.3                                       | 79.1                                       | 84.0                                       |                                           | 93.6                                      |                                           |                                           | 107.9                                     |                                          |                                          |                                          |                                           |                                           |
| HOR.ELEV.                                                                                                    | 3.0                                                                                                    | 3.0  | 3.0<br>33.0                        | 3.0                                | 3.0                                | 3.0<br>33.0                        | 4.0                                | 4.0                                | 4.0<br>34.0                        | 4.0<br>34.0                        | 5.0                                | 5.0<br>35.0                                | 5.0<br>35.0                                | 5.0<br>35.0                                | 5.0                                       | 5.0<br>35.0                               | 5.0<br>35.0                               | 5.0                                       | 5.0<br>35.0                               | 5.0<br>35.0                              | 5.0<br>35.0                              | 5.0                                      | 5.0<br>35.0                               | 5.0<br>35.0                               |
| HOR.CORR.<br>ANT.GAIN                                                                                                    |                                                                                                    | 33.0 | -8.7                               |                                    |                                    |                                    |                                    | 34.0                               |                                    |                                    |                                    |                                            |                                            |                                            |                                           |                                           |                                           |                                           |                                           |                                          |                                          |                                          |                                           |                                           |
| COORDINATION DI                                                                                                    |                                                                                                    |      | 0.7                                | 10.0                               | 10.0                               | 10.0                               | 10.0                               | 10.0                               | 10.0                               | 10.0                               | 10.0                               | 10.0                                       | 10.0                                       | 10.0                                       | 10.0                                      | 10.0                                      | 10.0                                      | 10.0                                      | 10.0                                      | 10.0                                     | 10.0                                     | 10.0                                     | 10.0                                      | 20.0                                      |
| MODE 1                                                                                                    |                                                                                                    | ,    |                                    |                                    |                                    |                                    |                                    |                                    |                                    |                                    |                                    |                                            |                                            |                                            |                                           |                                           |                                           |                                           |                                           |                                          |                                          |                                          |                                           |                                           |
| 0.0 DB                                                                                                    | 413                                                                                                    | 383  | 364                                | 336                                | 328                                | 328                                | 316                                | 316                                | 316                                | 316                                | 289                                | 272                                        | 280                                        | 185                                        | 184                                       | 184                                       | 184                                       | 184                                       | 184                                       | 184                                      | 184                                      | 184                                      | 184                                       | 184                                       |
| -10.0 DB                                                                                                    | 293                                                                                                    | 264  | 245                                | 219                                | 213                                | 213                                | 202                                | 202                                | 202                                | 202                                | 179                                | 178                                        | 178                                        | 161                                        | 159                                       | 159                                       | 159                                       | 159                                       | 159                                       | 159                                      | 159                                      | 159                                      | 159                                       | 159                                       |
| -20.0 DB                                                                                                    | 172                                                                                                    | 145  | 126                                | 104                                | 101                                | 101                                | 101                                | 101                                | 101                                | 101                                | 101                                | 101                                        | 101                                        | 101                                        | 101                                       | 101                                       | 101                                       | 101                                       | 101                                       | 101                                      | 101                                      | 101                                      | 101                                       | 101                                       |

PROBABLY AFFECTED COUNTRIES: EST LVA RUS S

## GIBC – Results - Exercise 1.1

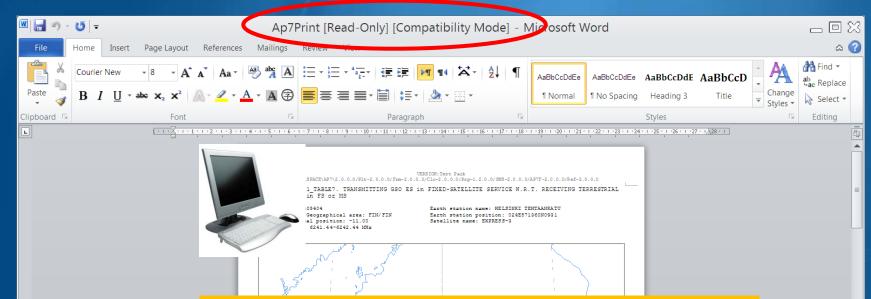

Remember to save this file with a Specific Name

>Otherwise it will be rewritten at next run!

>We did it for you, in the solutions folder, with the following file name:

112505404(6&4GHz, Non-0-elev).rtf

Scale: 419.00 Km (default

## GIBC – Report re-generation – Exercise 1.2

| Gibc - Graphical Interface for Batch 🔳                                                                                   |              |  |  |  |  |  |  |
|----------------------------------------------------------------------------------------------------|--------------|--|--|--|--|--|--|
| Appendix 8 PFD (terrestrial serv.) PFD (space ser<br>Appendix 7 Appendix 308 Tools / Options                             |              |  |  |  |  |  |  |
| Network ID: 112505405 Calculate Report                                                                                   | $\supset$    |  |  |  |  |  |  |
| 🔽 Warning 🔽 Error 🔽 Progress                                                                                             |              |  |  |  |  |  |  |
| Message Module Code                                                                                                    |              |  |  |  |  |  |  |
|                                                                                                    |              |  |  |  |  |  |  |
|                                                                                                    |              |  |  |  |  |  |  |
| Calculation Output<br>Aux Contours                                                                                       |              |  |  |  |  |  |  |
| Out DB: C:\BR_TEX_RESULTS\APP7\ESCC.MDB                                                                                  |              |  |  |  |  |  |  |
| BIE Report Generation       C:\PR_TEX_RESULTS\APD7\112505105(64GHz, 0-elev).rtdb          Print Auxiliary     Scale (km) | $\mathbb{D}$ |  |  |  |  |  |  |
| Version<br>1.5.0.7 Appendix 7                                                                                            |              |  |  |  |  |  |  |
| EXIT                                                                                                    | elp          |  |  |  |  |  |  |

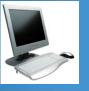

#### •Run GIBC

Select the Appendix 7 page
Enter the 2<sup>nd</sup> Earth Station notice Id. (Ex.1.2 Zero deg horizon elevation angle):

#### 112505405

•Select resulting database

112505405(6&4GHz, 0-elev).mdb

Disable print of auxiliary contours

•Enter a value for the scale

•Re-create the output Report

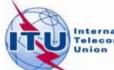

### GIBC – Results - Exercise 1.2

Diagram 1: 2.1\_TABLE7. TRANSMITTING GSO ES in FIXED-SATELLITE SERVICE W.R.T. RECEIVING TERRESTRIAL STATIONS. TS in FS or MS

Notice ID: 112505405 Administration/Geographical area: FIN/FIN Satellite orbital position: -11.00 Frequency band: 6241.44-6542.44 MHz Earth station name: HELSINKI TEHTAANKATU Earth station position: 024E571360N0931 Satellite name: EXPRESS-3

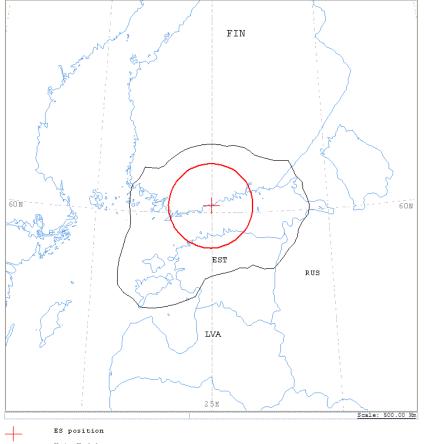

- Main Model Main Mode2 Diagram 2: 2.1\_TABLE8. RECEIVING GSO ES in FIXED-SATELLITE SERVICE W.R.T. TRANSMITTING TERRESTRIAL STATIONS. TS in FS or MS

Notice ID: 112505405 Administration/Geographical area: FIN/FIN Satellite orbital position: -11.00 Frequency band: 3941.26-3942.26 MHz Earth station name: HELSINKI TEHTAANKATU Earth station position: 024E571360N0931 Satellite name: EXPRESS-3

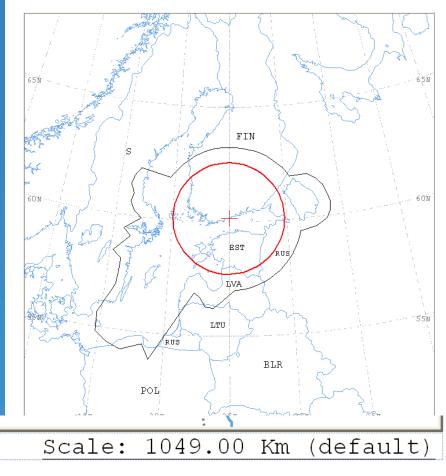

### Exercise 1 – GIBC – Compare Results (Tx)

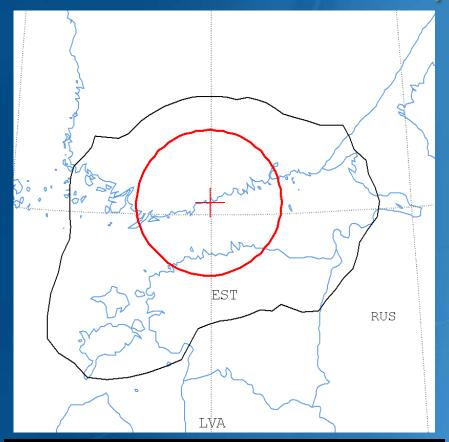

Zero-degree horizon elevation angles

**PROBABLY AFFECTED COUNTRIES:** EST RUS

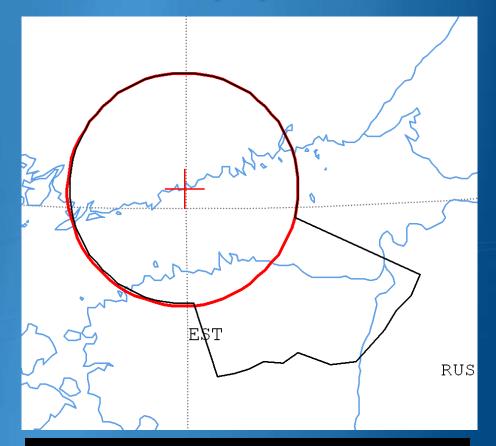

#### Non-zero-degree horizon elevation angles

**PROBABLY AFFECTED COUNTRIES:** 

EST RUS

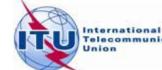

Telecommunication

## Exercise 1 – GIBC – Compare Results (Rx)

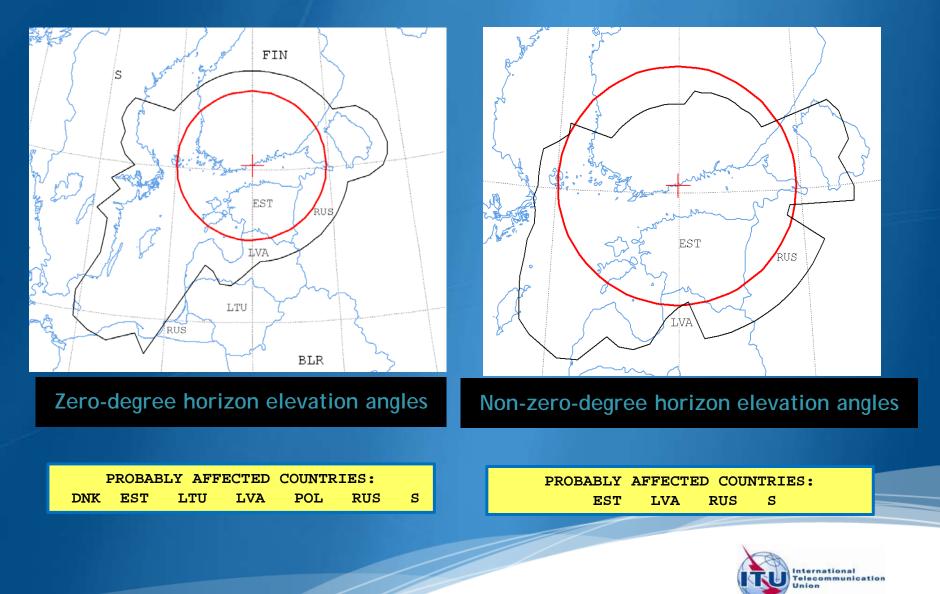

## Exercise 2

FSS Transmitting ES in the 8 GHz band Input example database (SNS format): TxEarthStation@8GHz.mdb

ES name: VERONA
Ex. 2.1 ES Notice Id: 107500164 (non-zero deg. horizon elevation angles)
Ex. 2.2 ES Notice Id: 107500165 (zero deg. horizon elevation angles)

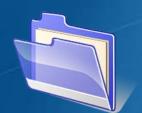

Solution\_Ex\_2.1 Solution\_Ex\_2.2 TxEarthstation@8ghz.mdb

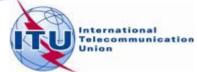

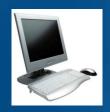

FSS Transmitting Earth Station in 8 GHz band
Input database file:

#### xEarthStation@8GHz.mdb

➤ Results in following files:

- For Ex. 2.1 with non-zero-degree horizon elevation angle:

107500164(Tx8GHz, Non-0-elev).rtf

- For Ex. 2.2 with zero-degree horizon elevation angle:

L07500165(Tx8GHz, 0-elev).rtf

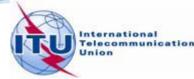

Diagram 1: 2.1\_TABLE7. TRANSMITTING GSO ES in FIXED-SATELLITE SERVICE W.R.T. RECEIVING TERRESTRIAL STATIONS. TS in FS or MS

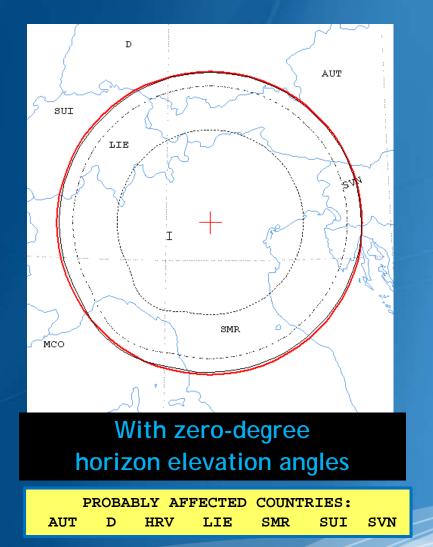

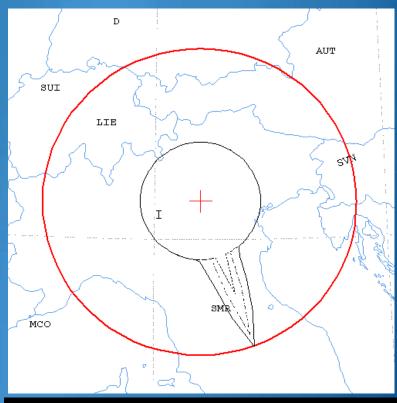

## With non-zero-degree horizon elevation angles

|     | PROB | ABLY | AFFECTED | COUN | TRIES: |     |
|-----|------|------|----------|------|--------|-----|
| AUT | D    | HRV  | ' LIE    | SMR  | SUI    | SVN |

Diagram 2: 3.2.1\_TABLE9. TRANSMITTING GSO ES in FIXED-SATELLITE SERVICE W.R.T. RECEIVING NGSO ES in EARTH EXPLORATION SATELLITE SERVICE

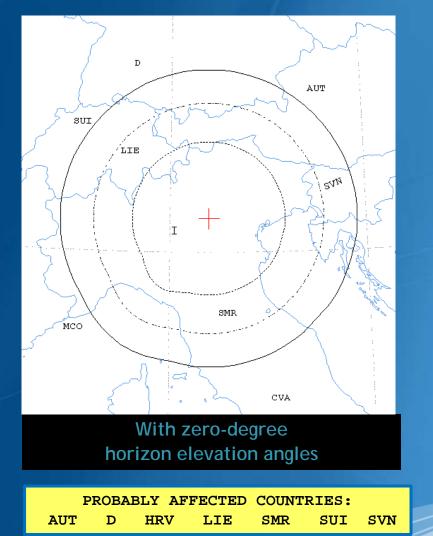

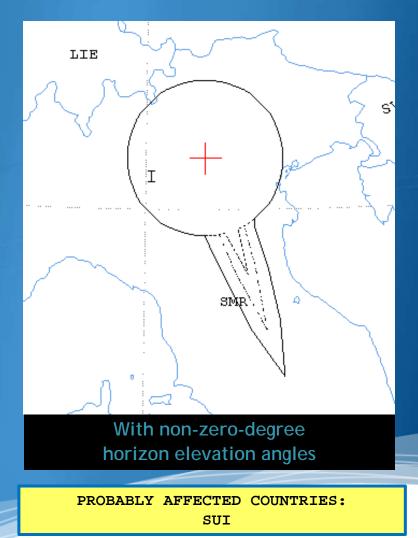

Diagram 3: 3.1\_TABLE9. TRANSMITTING GSO ES in FIXED-SATELLITE SERVICE W.R.T. RECEIVING GSO ES in EARTH EXPLORATION SATELLITE SERVICE

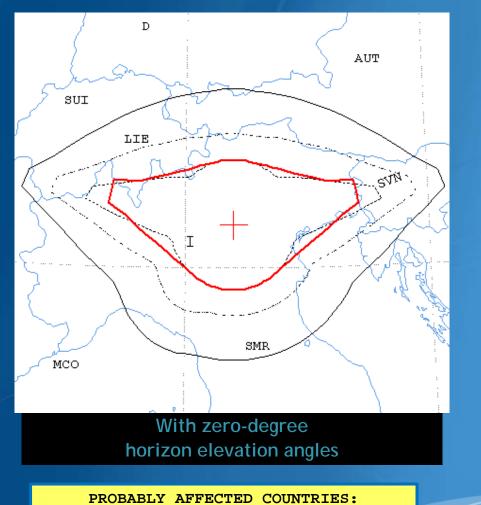

SVN

SUI

AUT

D

F

HRV

LIE

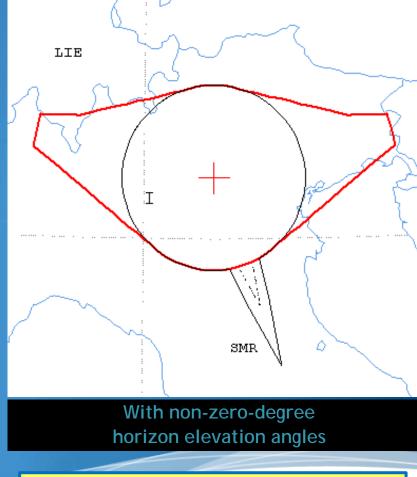

PROBABLY AFFECTED COUNTRIES: SUI SVN